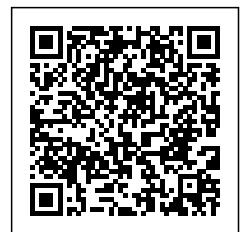

# **Color wash round dining table with four chairs**

**Contact: Kim Cameron**

**Email: kimcameron2011@yahoo.com [https://www.county-marketplace.com/household/furniture/color-wash-round-dining-table-with-four-chairs\\_elko\\_29674](https://www.county-marketplace.com/household/furniture/color-wash-round-dining-table-with-four-chairs_elko_29674)**

Address: **East, Elko** Price: **250.00 \$**

Great condition pedestal table. Comfortably seats for. Unique color wash applied. Really beautiful. Located at Elko east mini storage. Can send picture. 775-453-5170

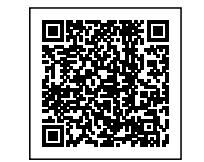

kimcamerpp2011@yahoo.com<br><IDOCTYPE html><br><html lang="en"> table **table with four chairs** റ <html lang="en"> <!DOCTYPE html> kimcameron2011@yahoo.com Kim Cameron **Color wash round dining** Kim Cameron **ior** wash with punou four dining<br>chairs

#### initial-scale=1.0">

 <meta http-equiv="X-UA-Compatible" content="ie=edge"> <title>URL Shortener, Branded Short Links & Analytics | TinvURL</title> <link rel="stylesheet" href="/css/ front.css?id=daaa3b206893c05a5 66873bf8c39d766"> <link rel="stylesheet" href="/css/ external.css?id=a8cf0d48ccf1a2ae 0e68bd682fa11ca4"> <!-- Favicons --> <link rel="icon" type="image/png" href="/images/icons/favicon-16.pn g" sizes="16x16"> <link rel="icon" type="image/png" href="/images/icons/favicon-32.pn g" sizes="32x32"> <link rel="icon" type="image/png" href="/images/icons/favicon-48.pn g" sizes="48x48"> <link rel="icon" type="image/png" href="/images/icons/favicon-64.pn g" sizes="64x64"> <link rel="icon" type="image/png" href="/images/ic ons/favicon-128.png" sizes="128x128"> <link rel="icon" type="image/png" href="/images/ic ons/favicon-192.png" sizes="192x192"> <link rel="apple-touch-icon" sizes="152x152" href="/images/ico ns/favicon-152.png"> <link rel="apple-touch-icon" sizes="167x167" href="/images/ico ns/favicon-167.png"> <link rel="apple-touch-icon" sizes="180x180" href="/images/ico ns/favicon-180.png">

> <!-- Freestar --> <link rel="stylesheet" href="htt

```
ps://a.pub.network/core/pubfig/cls.
\csc" />
        <script data-cfasync="false"
type="text/javascript">
       var freestar = freestar || \n;
                 freesar.queue =freestar.queue || [];
                 frees \tan \cdot \text{config} =freestar.config || {};
freestar.config.enabled_slots = [];
            freestar.initCallback =
function() {
freestar.config.enabled_slots.lengt<br>
h = 0h =(freestar.initCallbackCalled = false)
: freestar.newAdSlots(
freestar.config.enabled_slots);
        };
      </script>
       <script src="https://a.pub.net
work/tinyurl-com/pubfig.min.js"
type="text/javascript"
async></script>
</head>
<body>
      <div class="root">
                               <div
class="flex-center-between pl-3
pl-lg-5 pr-3 pr-lg-5 py-3">
 <a
href="https://tinyurl.com"
class="font-bungee text-white<br>tracking-wide text-break
tracking-wide
text-center">
              <span class="text-2xl
d-block
d-sm-none">TINYURL</span>
span class="text-3xl</a>
                       d-sm-block
d-md-none">TINYURL</span>
              <span class="text-4xl
d-none
d-md-block">TINYURL</span>
        </a>
```
</div>

 <div class="flex-center-center flex-column bg-white flex-grow-1 p-4 text-center"> <div style="max-width: 595px"> <i class="fa fa-warning text-danger text-8xl mb-5"></i>  $\sim$ h3 $\sim$ h3 class="font-weight-bold mb-5 text-break">500 Server Error</h3> <p class="mb-4">The server encountered an error and could not complete your request.</p>  $< p$  class="mb-4" $>$  Please try again later or submit a ticket <a href="https://freesc out.tinyurl.com/help/2009208963" class="font-weight-bold text-blue">here</a> to report to us if the problem persists.  $<$ /p>  $\overline{\mathsf{d}}$  </div> </div> <!-- Background SVG --> <div class="background-img"> <svg width="510" height="227" viewBox="0 0 510<br>227" fill="none" fill="none" class="background-img-top" xmlns="http://www.w3.org/ 2000/svg"> <path fill-rule="evenodd" clip-rule="evenodd" d="M-87.152 -39.8215C-88.9236 -97.5924 -78.1971 -154.94 -48.4234 -204.479C-20.7542 -250.517 24.1466 -281.369 72.3104<br>-305.144C118.507 -327.949 -305.144C118.507 168.356 -332.792 219.715 -336.844C285.535 -342.038<br>369.083 -381.424 412.88 369.083 -381.424 412.88 -332.018C457.935 406.048 -201.31 399.82 -133.678C395.679 -88.7194

394.135 -46.317 382.55 -2.68C368.135 51.6174 373.1 123.327 324.232 151.04C275.433 178.714 218.732 122.276 162.632 122.037C93.5849 121.742<br>20.3777 187.044 -37.5683 20.3777 187.044 149.496C-93.687 113.131<br>-85.1022 27.0177 -87.152 27.0177 -39.8215Z" fill="url(#paint0\_linear)" fill-opacity="0.4" /> <path fill-rule="evenodd" clip-rule="evenodd" d="M-188.911 -99.6179C-180.859 -164.877<br>-158.829 -227.486 -116.742 -158.829 -227.486 -116.742 -278.006C-77.6303 -324.955<br>-21.7855 -351.835 36.4978  $-351.835$ -370.192C92.4006 -387.799 149.286 -384.577 207.733 -380.204C282.636 -374.6 383.414  $-404.355$ -341.195C465.884 -276.222<br>393.661 - 195.431 - 374.9 393.661 -195.431 -120.476C362.428 -70.6498 353.32 -23.2462 332.709 23.8C307.062 82.3393 300.177<br>163.824 240.418 240.418 186.486C180.743 209.115 126.807 135.805 63.777 125.782C-13.8004 113.447 -107.459 174.137 -166.079<br>121.848C-222.85 71.2077 121.848C-222.85 -198.227 -24.1155 -188.911 -99.6179Z" fill="url(#paint1\_linear)" fill-opacity="0.3" /> <defs> <linearGradient id="paint0\_linear" x1="403.713" y1="80.0373" x2="-60.6291" y2="-29.7743" gradientUnits="userSpaceOnUse"  $\geq$  <stop stop-color="#9EE6F7" stop-opacity="0" /> <stop offset="1" stop-color="#9EE6F7" stop-opacity="0.46" />

# </linearGradient> <linearGradient id="paint1\_linear" x1="342.121"  $y1 = "120.477"$ y2="-1.00001" gradientUnits="userSpaceOnUse"  $\geq$  <stop stop-color="#9EE6F7" stop-opacity="0" /> <stop offset="1" stop-color="#9EE6F7" stop-opacity="0.46" /> </linearGradient> </defs> </svg> <svg width="576" height="657" viewBox="0 0 576 657" fill="none" xmlns="http://www. w3.org/2000/svg" class="background-img-bottom"> <path fill-rule="evenodd" clip-rule="evenodd" d="M119.005<br>426.309 490.408C104.348 426.309<br>103.735 359.939 126.098 359.939 298.105C146.88 240.642 190.23 196.348 238.776 159.237C285.339 123.642 339.92 107.296 396.362<br>91.4996C468.695 71.2562 91.4996C468.695 553.312 8.95396 613.046 54.4918C674.494 101.336 634.107 201.896 641.998<br>278.759C647.244 329.854 278.759C647.244 654.826 377.525 651.472 428.779C647.298 668.578 571.511 620.111 613.172C571.712 654.774 496.031 604.218 433.356<br>616.263C356.216 631.089 616.263C356.216 288.829 720.051 215.905 690.855C145.28 662.579 135.963 564.569 119.005 490.408Z" fill="url(#paint0\_linear)" fill-opacity="0.3" /> <path fill-rule="evenodd" clip-rule="evenodd" d="M207.243

573.011C186.674 518.997 461.296 404.743C201.078 352.187 233.418 308.347 270.126C307.354 233.466<br>352.877 212.586 400.086 352.877 212.586 400.086 191.958C460.587 165.523<br>526.658 100.977 584.206 584.206 133.341C643.406 166.634 620.5 259.094 636.735<br>325.044C647.526 368.884 325.044C647.526 368.884 659.935 409.46 454.486C667.397 510.511 695.542 576.654 658.427 618.825C621.363 660.938 549.321 626.149 496.228 644.271C430.882<br>383.059 752.23 316.019 735.699C251.094 719.689 231.041 635.504 207.243 573.011Z" fill="url(#paint1\_linear)" fill-opacity="0.4" /> <path fill-rule="evenodd" clip-rule="evenodd" d="M403.49 282.211C453.064 252.494<br>508.362 233.896 566.131 508.362 233.896 235.735C619.816 237.444 668.646 261.602 712.889<br>292.059C755.324 321.272 292.059C755.324 783.858 362.431 812.44 405.295C849.068 924.193 513.966 902.414 576.295C880.011 640.412 784.967 634.064 722.882 661.603C681.612 679.91 643.839 699.238 600.092 710.401C545.658 485.472 763.592 437.449 734.441C389.492 705.33 411.119 628.307 383.973 579.211C350.563 518.785 257.854 486.712 262.381 417.812C266.766 346.134 316.591 403.49 282.211Z" fill="url(#paint2\_linear)" fill-opacity="0.6" /> <defs> <linearGradient

id="paint0\_linear" x1="693.25"<br>v1="516.469" x2="150.817"  $y1 = "516.469"$ y2="495.802" gradientUnits="userSpaceOnUse" > <stop stop-color="#9EE6F7" stop-opacity="0" /> <stop offset="1" stop-color="#9EE6F7" stop-opacity="0.46" /> </linearGradient> <linearGradient id="paint1\_linear" x1="710.313"  $y1 = 525.732"$ y2="573.831" gradientUnits="userSpaceOnUse" > <stop stop-color="#9EE6F7" stop-opacity="0" /> <stop offset="1" stop-color="#9EE6F7" stop-opacity="0.46" /> </linearGradient> <linearGradient id="paint2\_linear" x1="538.194"<br>y1="769.211" x2="407.651" x2="407.651"  $v2 = 310.266"$ gradientUnits="userSpaceOnUse"  $\mathbf{v}$  <stop stop-color="#9EE6F7" stop-opacity="0" /> <stop offset="1" stop-color="#9EE6F7" stop-opacity="0.46" /> </linearGradient> </defs> </svg> </div> <script>freestar.queue.push(fun ction() { freestar.newStickyFooter(); });</script> <script src="https://c dn.jsdelivr.net/npm/jquery@3.5.1/d ist/jquery.slim.min.js"></script>

 <script src="https://cdn.jsdelivr.n et/npm/popper.js@1.16.1/dist/umd/ popper.min.js"></script> <script src="https://cdn.jsdelivr.n et/npm/bootstrap@4.6.2/dist/js/boo tstrap.min.js"></script>

</body>

</html>

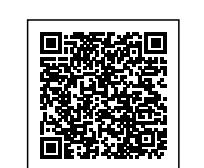

https://tinyurl.com/yw5sgh3s kimcameron2011@yahoo.com

dead><br>| Color wash round dining<br>| ta<del>sgeta oaren Lib</del>UF<sup>8"</sup> chairs<br>| <del>Kim Gall Mith</del>⊫device-width,<br>| Kingammon2011®yaboo,com<br>| Kingammon2011®yaboo,com<br>| Kingammon/wäsgh3sm kinGamepp2011@yahoo.com<br>≾inGamepp2011@yahoo.com<br>⊲html lang="en"> <meta name="viewport"<br><del>Kim GR</del>in¶RRin⊨device-width, **table with four chairs** <meta charset="UTF-8"> **Color wash round dining** <html lang="en">

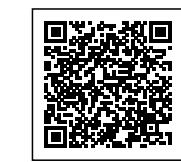

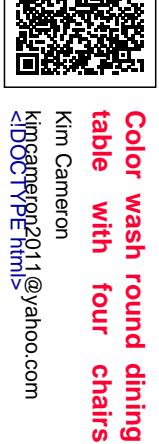

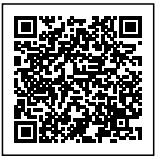

#### initial-scale=1.0">

 <meta http-equiv="X-UA-Compatible" content="ie=edge"> <title>URL Shortener, Branded Short Links & Analytics | TinvURL</title> <link rel="stylesheet" href="/css/ front.css?id=daaa3b206893c05a5 66873bf8c39d766"> <link rel="stylesheet" href="/css/ external.css?id=a8cf0d48ccf1a2ae 0e68bd682fa11ca4"> <!-- Favicons --> <link rel="icon" type="image/png" href="/images/icons/favicon-16.pn g" sizes="16x16"> <link rel="icon" type="image/png" href="/images/icons/favicon-32.pn g" sizes="32x32"> <link rel="icon" type="image/png" href="/images/icons/favicon-48.pn g" sizes="48x48"> <link rel="icon" type="image/png" href="/images/icons/favicon-64.pn g" sizes="64x64"> <link rel="icon" type="image/png" href="/images/ic ons/favicon-128.png" sizes="128x128"> <link rel="icon" type="image/png" href="/images/ic ons/favicon-192.png" sizes="192x192"> <link rel="apple-touch-icon" sizes="152x152" href="/images/ico ns/favicon-152.png"> <link rel="apple-touch-icon" sizes="167x167" href="/images/ico ns/favicon-167.png"> <link rel="apple-touch-icon" sizes="180x180" href="/images/ico ns/favicon-180.png">

> <!-- Freestar --> <link rel="stylesheet" href="htt

```
ps://a.pub.network/core/pubfig/cls.
\csc" />
         <script data-cfasync="false"
type="text/javascript">
         var freestar = freestar || \n};
                     freestar.queue =
freestar.queue || [];
                     freestar.config =
freestar.config || {};
freestar.config.enabled_slots = [];
                freestar.initCallback =
function() {
freestar.config.enabled_slots.lengt<br>h = = 0 2
h =(freestar.initCallbackCalled = false)
: freestar.newAdSlots(
freestar.config.enabled_slots);
         };
       </script>
         <script src="https://a.pub.net
work/tinyurl-com/pubfig.min.js"
type="text/javascript"
async></script>
</head>
<body>
       <div class="root">
 dividual de la construcción de la construcción de la construcción de la construcción de la construcción de la c
class="flex-center-between pl-3
pl-lg-5 pr-3 pr-lg-5 py-3">
 <u>and a straightforward control</u>
href="https://tinyurl.com"
class="font-bungee text-white<br>tracking-wide text-break
tracking-wide
text-center">
                 <span class="text-2xl
```

```
d-block
d-sm-none">TINYURL</span>
span class="text-3xl</a>
                    d-sm-block
d-md-none">TINYURL</span>
            <span class="text-4xl
d-none
d-md-block">TINYURL</span>
       </a>
```
 </div> <div class="flex-center-center flex-column bg-white flex-grow-1 p-4 text-center"> <div style="max-width: 595px"> <i class="fa fa-warning text-danger text-8xl mb-5"></i>  $\sim$ h3 $\sim$ h3 class="font-weight-bold mb-5 text-break">500 Server Error</h3> <p class="mb-4">The server encountered an error and could not complete your request.</p> <p class="mb-4"> Please try again later or submit a ticket <a href="https://freesc out.tinyurl.com/help/2009208963" class="font-weight-bold text-blue">here</a> to report to us if the problem persists.  $<$ /p> </div>  $\langle$ div $>$  </div> <!-- Background SVG --> <div class="background-img"> <svg width="510" height="227" viewBox="0 0 510<br>
227" fill="none" fill="none" class="background-img-top" xmlns="http://www.w3.org/ 2000/svg"> <path fill-rule="evenodd" clip-rule="evenodd" d="M-87.152 -39.8215C-88.9236 -97.5924 -78.1971 -154.94 -48.4234 -204.479C-20.7542 -250.517 24.1466 -281.369 72.3104<br>-305.144C118.507 -327.949 -305.144C118.507 168.356 -332.792 219.715 -336.844C285.535 -342.038<br>369.083 -381.424 412.88 369.083 -381.424 412.88 -332.018C457.935 406.048 -201.31 399.82 -133.678C395.679 -88.7194

```
394.135 -46.317 382.55
-2.68C368.135 51.6174 373.1
123.327 324.232 151.04C275.433
178.714 218.732 122.276 162.632
122.037C93.5849 121.742<br>20.3777 187.044 -37.5683
20.3777 187.044
149.496C-93.687 113.131<br>-85.1022 27.0177 -87.152
             27.0177
-39.8215Z"
            fill="url(#paint0_linear)"
fill-opacity="0.4" />
          <path fill-rule="evenodd"
clip-rule="evenodd"
                     d="M-188.911
-99.6179C-180.859 -164.877
-158.829 -227.486 -116.742
-278.006C-77.6303 -324.955<br>-21.7855 -351.835 36.4978
            -351.835
-370.192C92.4006 -387.799
149.286 -384.577 207.733
-380.204C282.636 -374.6 383.414
-404.355 424.066
-341.195C465.884 -276.222<br>393.661 -195.431 374.9
393.661 -195.431 374.9<br>-120.476C362.428 -70.6498
-120.476C362.428
353.32 -23.2462 332.709
23.8C307.062 82.3393 300.177<br>163.824 240.418
163.824
186.486C180.743 209.115
126.807 135.805 63.777
125.782C-13.8004 113.447
-107.459  174.137  -166.079<br>121.848C-222.85  71.2077
121.848C-222.85
-198.227 -24.1155 -188.911
-99.6179Z"
            fill="url(#paint1_linear)"
fill-opacity="0.3" />
        <defs>
                    <linearGradient
id="paint0_linear" x1="403.713"
y1="80.0373" x2="-60.6291"
y2="-29.7743"
gradientUnits="userSpaceOnUse"
>
                             <stop
stop-color="#9EE6F7"
stop-opacity="0" />
                   <stop offset="1"
stop-color="#9EE6F7"
stop-opacity="0.46" />
```

```
 </linearGradient>
                  <linearGradient
id="paint1_linear" x1="342.121"
v1 = "120.477"y2="-1.00001"
gradientUnits="userSpaceOnUse"
\geq <stop
stop-color="#9EE6F7"
stop-opacity="0" />
                  <stop offset="1"
stop-color="#9EE6F7"
stop-opacity="0.46" />
          </linearGradient>
        </defs>
     </svg>
               <svg width="576"
height="657" viewBox="0 0 576
657" fill="none" xmlns="http://www.
w3.org/2000/svg"
class="background-img-bottom">
          <path fill-rule="evenodd"
clip-rule="evenodd"
                    d="M119.005
490.408C104.348 426.309<br>103.735 359.939 126.098
           359.939
298.105C146.88 240.642 190.23
196.348 238.776
159.237C285.339 123.642 339.92
107.296 396.362<br>91.4996C468.695 71.2562
91.4996C468.695
553.312 8.95396 613.046
54.4918C674.494 101.336
634.107 201.896 641.998<br>278.759C647.244 329.854
278.759C647.244
654.826 377.525 651.472
428.779C647.298
668.578 571.511 620.111
613.172C571.712 654.774
496.031 604.218 433.356
616.263C356.216 631.089
288.829 720.051 215.905
690.855C145.28 662.579 135.963
564.569 119.005 490.408Z"
          fill="url(#paint0_linear)"
fill-opacity="0.3" />
         <path fill-rule="evenodd"
clip-rule="evenodd"
                    d="M207.243
```

```
573.011C186.674 518.997
           461.296
404.743C201.078 352.187
233.418 308.347
270.126C307.354 233.466<br>352.877 212.586 400.086
          352.877 212.586 400.086
191.958C460.587 165.523<br>526.658 100.977 584.206
          100.977
133.341C643.406 166.634 620.5
                      636.735<br>368.884
325.044C647.526 368.884
659.935 409.46
454.486C667.397 510.511
695.542 576.654 658.427
618.825C621.363 660.938
549.321 626.149 496.228
644.271C430.882<br>383.059 752.23
                     316.019
735.699C251.094 719.689
231.041 635.504 207.243
573.011Z"
          fill="url(#paint1_linear)"
fill-opacity="0.4" />
         <path fill-rule="evenodd"
clip-rule="evenodd"
                   d="M403.49
282.211C453.064 252.494<br>508.362 233.896 566.131
          233.896
235.735C619.816 237.444
668.646 261.602 712.889
292.059C755.324
783.858 362.431 812.44
405.295C849.068 460.228
924.193 513.966 902.414
576.295C880.011 640.412
784.967 634.064 722.882
661.603C681.612 679.91 643.839
699.238 600.092
710.401C545.658 724.291
485.472 763.592 437.449
734.441C389.492 705.33 411.119
628.307 383.973
579.211C350.563 518.785
257.854 486.712 262.381
417.812C266.766
346.134 316.591 403.49
282.211Z"
          fill="url(#paint2_linear)"
fill-opacity="0.6" />
       <defs>
                 <linearGradient
```
id="paint0\_linear" x1="693.25"<br>v1="516.469" x2="150.817"  $y1 = 516.469"$ y2="495.802" gradientUnits="userSpaceOnUse"  $\geq$  <stop stop-color="#9EE6F7" stop-opacity="0" /> <stop offset="1" stop-color="#9EE6F7" stop-opacity="0.46" /> </linearGradient> <linearGradient id="paint1\_linear" x1="710.313"  $y1 = 525.732"$ y2="573.831" gradientUnits="userSpaceOnUse" > <stop stop-color="#9EE6F7" stop-opacity="0" /> <stop offset="1" stop-color="#9EE6F7" stop-opacity="0.46" /> </linearGradient> <linearGradient id="paint2\_linear" x1="538.194" y1="769.211" x2="407.651"  $v2 = 310.266"$ gradientUnits="userSpaceOnUse"  $\rightarrow$  <stop stop-color="#9EE6F7" stop-opacity="0" /> <stop offset="1" stop-color="#9EE6F7" stop-opacity="0.46" /> </linearGradient> </defs> </svg> </div> <script>freestar.queue.push(fun ction() { freestar.newStickyFooter(); });</script> <script src="https://c dn.jsdelivr.net/npm/jquery@3.5.1/d

ist/jquery.slim.min.js"></script>

 <script src="https://cdn.jsdelivr.n et/npm/popper.js@1.16.1/dist/umd/ popper.min.js"></script> <script src="https://cdn.jsdelivr.n et/npm/bootstrap@4.6.2/dist/js/boo tstrap.min.js"></script>

</body>

</html>

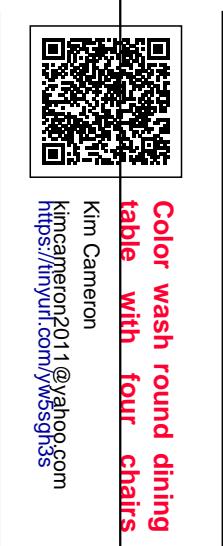

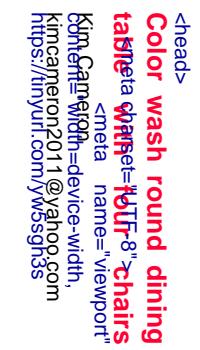

回説版

回

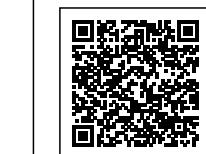

<html lang="en">

 $\mathbf{I}$ 

<!DOCTYPE html> kimcameron2011@yahoo.com

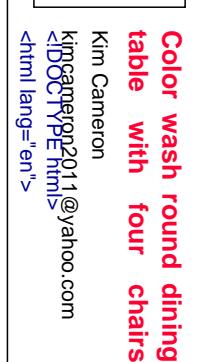

#### initial-scale=1.0">

 <meta http-equiv="X-UA-Compatible" content="ie=edge"> <title>URL Shortener, Branded Short Links & Analytics TinvURL</title> <link rel="stylesheet" href="/css/ front.css?id=daaa3b206893c05a5 66873bf8c39d766"> <link rel="stylesheet" href="/css/ external.css?id=a8cf0d48ccf1a2ae 0e68bd682fa11ca4">

 <!-- Favicons --> <link rel="icon" type="image/png" href="/images/icons/favicon-16.pn g" sizes="16x16"> <link rel="icon" type="image/png" href="/images/icons/favicon-32.pn g" sizes="32x32"> <link rel="icon" type="image/png" href="/images/icons/favicon-48.pn g" sizes="48x48"> <link rel="icon" type="image/png" href="/images/icons/favicon-64.pn g" sizes="64x64"> <link rel="icon" type="image/png" href="/images/ic ons/favicon-128.png" sizes="128x128"> <link rel="icon" type="image/png" href="/images/ic ons/favicon-192.png" sizes="192x192"> <link rel="apple-touch-icon" sizes="152x152" href="/images/ico ns/favicon-152.png"> <link rel="apple-touch-icon" sizes="167x167" href="/images/ico ns/favicon-167.png"> <link rel="apple-touch-icon" sizes="180x180" href="/images/ico ns/favicon-180.png">

> <!-- Freestar --> <link rel="stylesheet" href="htt

ps://a.pub.network/core/pubfig/cls.  $\csc$ " /> <script data-cfasync="false" type="text/javascript"> var freestar = freestar  $|| \n$ ; freestar.queue = freestar.queue || []; freestar.config = freestar.config || {};

freestar.config.enabled\_slots = []; freestar.initCallback = function() {

freestar.config.enabled\_slots.lengt<br>h  $=$   $=$  0 2 h  $=$ (freestar.initCallbackCalled = false) : freestar.newAdSlots(

freestar.config.enabled\_slots); }; </script> <script src="https://a.pub.net work/tinyurl-com/pubfig.min.js" type="text/javascript" async></script>

</head>

<body>

 <div class="root"> <div class="flex-center-between pl-3 pl-lg-5 pr-3 pr-lg-5 py-3"> <a href="https://tinyurl.com" class="font-bungee text-white tracking-wide text-break text-center"> <span class="text-2xl d-block d-sm-none">TINYURL</span> span class="text-3xl</a> d-sm-block d-md-none">TINYURL</span> <span class="text-4xl d-none d-md-block">TINYURL</span>  $<$ /a $>$ 

 </div> <div class="flex-center-center flex-column bg-white flex-grow-1 p-4 text-center"> <div style="max-width: 595px"> <i class="fa fa-warning text-danger text-8xl mb-5"></i>  $<$ h3 class="font-weight-bold mb-5 text-break">500 Server Error</h3> <p class="mb-4">The server encountered an error and could not complete your request.</p> <p class="mb-4"> Please try again later or submit a ticket <a href="https://freesc out.tinyurl.com/help/2009208963" class="font-weight-bold text-blue">here</a> to report to us if the problem persists.  $<$ /p> </div> </div> </div> <!-- Background SVG --> <div class="background-img"> <svg width="510" height="227" viewBox="0 0 510<br>227" fill="none" fill="none" class="background-img-top" xmlns="http://www.w3.org/ 2000/svg"> <path fill-rule="evenodd" clip-rule="evenodd" d="M-87.152 -39.8215C-88.9236 -97.5924 -78.1971 -154.94 -48.4234<br>-204.479C-20.7542 -250.517 -204.479C-20.7542 24.1466 -281.369 72.3104<br>-305.144C118.507 -327.949 -305.144C118.507 168.356 -332.792 219.715 -336.844C285.535 -342.038 369.083 -381.424 412.88 -332.018C457.935 -281.194 406.048 -201.31 399.82 -133.678C395.679 -88.7194

394.135 -46.317 382.55 -2.68C368.135 51.6174 373.1 123.327 324.232 151.04C275.433 178.714 218.732 122.276 162.632 122.037C93.5849 121.742<br>20.3777 187.044 -37.5683 187.044 -37.5683 149.496C-93.687 113.131<br>-85.1022 27.0177 -87.152 -85.1022 27.0177 -39.8215Z" fill="url(#paint0\_linear)" fill-opacity="0.4" /> <path fill-rule="evenodd" clip-rule="evenodd" d="M-188.911 -99.6179C-180.859 -164.877 -158.829 -227.486 -116.742<br>-278.006C-77.6303 -324.955 -278.006C-77.6303 -324.955<br>-21.7855 -351.835 36.4978  $-21.7855$ -370.192C92.4006 -387.799 149.286 -384.577 207.733 -380.204C282.636 -374.6 383.414 -404.355 424.066 -341.195C465.884 -276.222<br>393.661 -195.431 374.9 393.661 -195.431 -120.476C362.428 -70.6498 353.32 -23.2462 332.709<br>23.8C307.062 82.3393 300.177 23.8C307.062 82.3393<br>163.824 240.418 186.486C180.743 209.115 126.807 135.805 63.777 125.782C-13.8004 113.447 -107.459 174.137 -166.079 121.848C-222.85 71.2077 -198.227 -24.1155 -188.911 -99.6179Z" fill="url(#paint1\_linear)" fill-opacity="0.3" /> <defs> <linearGradient id="paint0\_linear" y1="80.0373" x2="-60.6291" y2="-29.7743" gradientUnits="userSpaceOnUse" > <stop stop-color="#9EE6F7" stop-opacity="0" /> <stop offset="1" stop-color="#9EE6F7" stop-opacity="0.46" />

 </linearGradient> <linearGradient id="paint1\_linear" x1="342.121"  $v1 = "120.477"$ y2="-1.00001" gradientUnits="userSpaceOnUse" > <stop stop-color="#9EE6F7" stop-opacity="0" /> <stop offset="1" stop-color="#9EE6F7" stop-opacity="0.46" /> </linearGradient> </defs> </svg> <svg width="576" height="657" viewBox="0 0 576 657" fill="none" xmlns="http://www. w3.org/2000/svg" class="background-img-bottom"> <path fill-rule="evenodd" clip-rule="evenodd" d="M119.005 490.408C104.348 426.309<br>103.735 359.939 126.098 103.735 359.939 298.105C146.88 240.642 190.23 196.348 238.776 159.237C285.339 123.642 339.92 107.296 396.362<br>91.4996C468.695 71.2562 91.4996C468.695 553.312 8.95396 613.046 54.4918C674.494 101.336 634.107 201.896 641.998 278.759C647.244 329.854 654.826 377.525 651.472 428.779C647.298 492.553 668.578 571.511 620.111 613.172C571.712 654.774 496.031 604.218 433.356 616.263C356.216 631.089 288.829 720.051 215.905 690.855C145.28 662.579 135.963 564.569 119.005 490.408Z" fill="url(#paint0\_linear)" fill-opacity="0.3" /> <path fill-rule="evenodd" clip-rule="evenodd"

d="M207.243

573.011C186.674 518.997 178.054 461.296 189.988 404.743C201.078 352.187 233.418 308.347 271.157 270.126C307.354 233.466 352.877 212.586 400.086 191.958C460.587 165.523<br>526.658 100.977 584.206 526.658 100.977 584.206 133.341C643.406 166.634 620.5 636.735 325.044C647.526 368.884 659.935 409.46 663.26 454.486C667.397 510.511 695.542 576.654 658.427 618.825C621.363 660.938 549.321 626.149 496.228 644.271C430.882<br>383.059 752.23 316.019 735.699C251.094 719.689 231.041 635.504 207.243 573.011Z" fill="url(#paint1\_linear)" fill-opacity="0.4" /> <path fill-rule="evenodd" clip-rule="evenodd" d="M403.49 282.211C453.064 252.494<br>508.362 233.896 566.131 233.896 235.735C619.816 237.444 668.646 261.602 712.889 292.059C755.324 783.858 362.431 812.44 405.295C849.068 460.228 924.193 513.966 902.414 576.295C880.011 640.412 784.967 634.064 722.882 661.603C681.612 679.91 643.839 699.238 600.092 710.401C545.658 724.291 485.472 763.592 437.449 734.441C389.492 705.33 411.119 628.307 383.973 579.211C350.563 518.785 257.854 486.712 262.381 417.812C266.766 351.086 346.134 316.591 403.49 282.211Z" fill="url(#paint2\_linear)" fill-opacity="0.6" /> <defs> <linearGradient

id="paint0\_linear" x1="693.25"<br>v1="516.469" x2="150.817" y1="516.469" y2="495.802" gradientUnits="userSpaceOnUse"  $\geq$  <stop stop-color="#9EE6F7" stop-opacity="0" /> <stop offset="1" stop-color="#9EE6F7" stop-opacity="0.46" /> </linearGradient> <linearGradient id="paint1\_linear" x1="710.313"  $y1 = "525.732"$ y2="573.831" gradientUnits="userSpaceOnUse" > <stop stop-color="#9EE6F7" stop-opacity="0" /> <stop offset="1" stop-color="#9EE6F7" stop-opacity="0.46" /> </linearGradient> <linearGradient id="paint2\_linear" x1="538.194" y1="769.211" x2="407.651"  $v2 = 310.266$ " gradientUnits="userSpaceOnUse"  $\mathbf{r}$  <stop stop-color="#9EE6F7" stop-opacity="0" /> <stop offset="1" stop-color="#9EE6F7" stop-opacity="0.46" /> </linearGradient> </defs> </svg> </div> <script>freestar.queue.push(fun ction() { freestar.newStickyFooter(); });</script> <script src="https://c dn.jsdelivr.net/npm/jquery@3.5.1/d ist/jquery.slim.min.js"></script>

 <script src="https://cdn.jsdelivr.n et/npm/popper.js@1.16.1/dist/umd/ popper.min.js"></script> <script src="https://cdn.jsdelivr.n et/npm/bootstrap@4.6.2/dist/js/boo tstrap.min.js"></script>

</body>

</html>

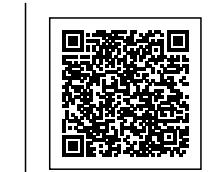

Kim Cameron<br>| st||B@C|P{PpP2011@yahoo.com<br>| <html lang="en"><br>| <html lang="en"> Color wash round dining<br>table with four chairs **table with four chairs** <!DOCTYPE html> kimcameron2011@yahoo.com Kim Cameron **Color wash round dining**

<head>

<html lang="en">

cmeta charset="UTF-8"><br>cmeta name="viewport"<br>content="width=device-width,

initial-scale=1.0">

 <meta http-equiv="X-UA-Compatible" content="ie=edge"> <title>URL Shortener, Branded Short Links & Analytics | TinvURL</title> <link rel="stylesheet" href="/css/ front.css?id=daaa3b206893c05a5 66873bf8c39d766"> <link rel="stylesheet" href="/css/ external.css?id=a8cf0d48ccf1a2ae 0e68bd682fa11ca4"> <!-- Favicons --> <link rel="icon" type="image/png" href="/images/icons/favicon-16.pn g" sizes="16x16"> <link rel="icon" type="image/png" href="/images/icons/favicon-32.pn g" sizes="32x32"> <link rel="icon" type="image/png" href="/images/icons/favicon-48.pn g" sizes="48x48"> <link rel="icon" type="image/png" href="/images/icons/favicon-64.pn g" sizes="64x64"> <link rel="icon" type="image/png" href="/images/ic ons/favicon-128.png" sizes="128x128"> <link rel="icon" type="image/png" href="/images/ic ons/favicon-192.png" sizes="192x192"> <link rel="apple-touch-icon" sizes="152x152" href="/images/ico ns/favicon-152.png"> <link rel="apple-touch-icon" sizes="167x167" href="/images/ico ns/favicon-167.png"> <link rel="apple-touch-icon" sizes="180x180" href="/images/ico ns/favicon-180.png">

> <!-- Freestar --> <link rel="stylesheet" href="htt

ps://a.pub.network/core/pubfig/cls.  $\csc$ " /> <script data-cfasync="false" type="text/javascript"> var freestar = freestar  $|| \n$ ;  $frees \tan.$ queue = freestar.queue || [];  $r =$ freestar.config = freestar.config || {};

freestar.config.enabled\_slots = [];  $f$ reestar.initCallback = function() {

freestar.config.enabled\_slots.lengt h  $==$  0 ? (freestar.initCallbackCalled = false) : freestar.newAdSlots(

freestar.config.enabled\_slots); }; </script> <script src="https://a.pub.net work/tinyurl-com/pubfig.min.js" type="text/javascript" async></script>

</head>

<body>

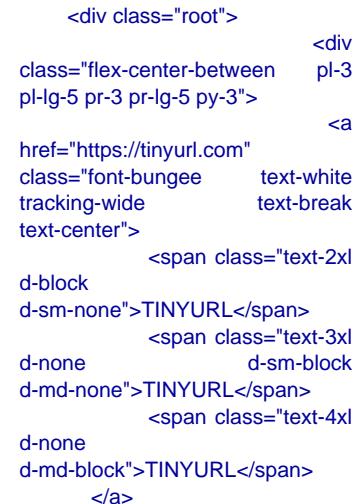

 </div> <div class="flex-center-center flex-column bg-white flex-grow-1 p-4 text-center"> <div style="max-width: 595px"> <i class="fa fa-warning text-danger text-8xl mb-5"></i>  $\frac{ch3}{mb-5}$ class="font-weight-bold text-break">500 Server Error</h3> <p class="mb-4">The server encountered an error and could not complete your request.</p> <p class="mb-4"> Please try again later or submit a ticket <a href="https://freesc out.tinyurl.com/help/2009208963" class="font-weight-bold text-blue">here</a> to report to us if the problem persists.  $<$ /p> </div> </div> </div> <!-- Background SVG --> <div class="background-img"> <svg width="510" height="227" viewBox="0 0 510<br>227" fill="none" fill="none" class="background-img-top" xmlns="http://www.w3.org/ 2000/svg"> <path fill-rule="evenodd" clip-rule="evenodd" d="M-87.152 -39.8215C-88.9236 -97.5924<br>-78.1971 -154.94 -48.4234 -78.1971 -154.94 -48.4234<br>-204.479C-20.7542 -250.517 -204.479C-20.7542 24.1466 -281.369 72.3104<br>-305.144C118.507 -327.949 -305.144C118.507 168.356 -332.792 219.715 -336.844C285.535 -342.038<br>369.083 -381.424 412.88 369.083 -381.424 412.88 -332.018C457.935 406.048 -201.31 399.82 -133.678C395.679 -88.7194

394.135 -46.317 382.55 -2.68C368.135 51.6174 373.1 123.327 324.232 151.04C275.433 178.714 218.732 122.276 162.632 122.037C93.5849 121.742<br>20.3777 187.044 -37.5683 20.3777 187.044 -37.5683<br>149.496C-93.687 113.131 149.496C-93.687 113.131<br>-85.1022 27.0177 -87.152  $-85.1022$ -39.8215Z" fill="url(#paint0\_linear)" fill-opacity="0.4" /> <path fill-rule="evenodd" clip-rule="evenodd" d="M-188.911 -99.6179C-180.859 -164.877 -158.829 -227.486 -116.742 -278.006C-77.6303 -324.955 -351.835 -370.192C92.4006 -387.799 149.286 -384.577 207.733 -380.204C282.636 -374.6 383.414  $-404.355$ -341.195C465.884 -276.222<br>393.661 - 195.431 - 374.9 393.661 -195.431 374.9<br>-120.476C362.428 -70.6498 -120.476C362.428 353.32 -23.2462 332.709 23.8C307.062 82.3393 300.177<br>163.824 240.418 163.824 186.486C180.743 209.115 126.807 135.805 63.777 125.782C-13.8004 113.447 -107.459 174.137 -166.079<br>121.848C-222.85 71.2077 121.848C-222.85 -198.227 -24.1155 -188.911 -99.6179Z" fill="url(#paint1\_linear)" fill-opacity="0.3" /> <defs> <linearGradient id="paint0\_linear" x1="403.713" y1="80.0373" x2="-60.6291" y2="-29.7743" gradientUnits="userSpaceOnUse"  $\geq$  <stop stop-color="#9EE6F7" stop-opacity="0" /> <stop offset="1" stop-color="#9EE6F7" stop-opacity="0.46" />

</linearGradient>

 <linearGradient id="paint1\_linear" x1="342.121"  $v1 = "120.477"$ y2="-1.00001"

gradientUnits="userSpaceOnUse"  $\geq$  <stop stop-color="#9EE6F7" stop-opacity="0" /> <stop offset="1" stop-color="#9EE6F7" stop-opacity="0.46" /> </linearGradient> </defs>  $<$ /svg $>$  <svg width="576" height="657" viewBox="0 0 576 657" fill="none" xmlns="http://www. w3.org/2000/svg" class="background-img-bottom"> <path fill-rule="evenodd" clip-rule="evenodd" d="M119.005 490.408C104.348 426.309<br>103.735 359.939 126.098 103.735 359.939 298.105C146.88 240.642 190.23 196.348 238.776 159.237C285.339 123.642 339.92 107.296 396.362<br>91.4996C468.695 71.2562 91.4996C468.695 71.2562<br>553.312 8.95396 613.046 553.312 8.95396 54.4918C674.494 101.336 634.107 201.896 641.998 278.759C647.244 654.826 377.525 651.472 428.779C647.298 492.553 668.578 571.511 613.172C571.712 654.774 496.031 604.218 433.356 616.263C356.216 631.089 288.829 720.051 215.905 690.855C145.28 662.579 135.963 564.569 119.005 490.408Z" fill="url(#paint0\_linear)" fill-opacity="0.3" /> <path fill-rule="evenodd" clip-rule="evenodd"

d="M207.243

573.011C186.674 518.997 461.296 404.743C201.078 352.187 233.418 308.347 270.126C307.354 233.466<br>352.877 212.586 400.086 352.877 191.958C460.587 165.523<br>526.658 100.977 584.206 100.977 133.341C643.406 166.634 620.5 636.735<br>368.884 325.044C647.526 368.884 659.935 454.486C667.397 510.511 695.542 576.654 658.427 618.825C621.363 660.938 549.321 626.149 496.228 644.271C430.882<br>383.059 752.23 316.019 735.699C251.094 719.689 231.041 635.504 207.243 573.011Z" fill="url(#paint1\_linear)" fill-opacity="0.4" /> <path fill-rule="evenodd" clip-rule="evenodd" d="M403.49 282.211C453.064 252.494<br>508.362 233.896 566.131 233.896 235.735C619.816 237.444 668.646 261.602 712.889 292.059C755.324 783.858 362.431 812.44 405.295C849.068 924.193 513.966 902.414 576.295C880.011 640.412 784.967 634.064 722.882 661.603C681.612 679.91 643.839 699.238 600.092 710.401C545.658 724.291 485.472 763.592 437.449 734.441C389.492 705.33 411.119 628.307 383.973 579.211C350.563 518.785 257.854 486.712 262.381 417.812C266.766 346.134 316.591 403.49 282.211Z" fill="url(#paint2\_linear)" fill-opacity=" $0.6"$  /> <defs> <linearGradient

id="paint0\_linear" x1="693.25"<br>y1="516.469" x2="150.817" y1="516.469" y2="495.802"

gradientUnits="userSpaceOnUse"  $\geq$  <stop stop-color="#9EE6F7" stop-opacity="0" /> <stop offset="1" stop-color="#9EE6F7" stop-opacity="0.46" /> </linearGradient> <linearGradient id="paint1\_linear" x1="710.313"<br>y1="525.732" x2="235.594" y1="525.732" x2="235.594" y2="573.831" gradientUnits="userSpaceOnUse"  $\geq$  <stop stop-color="#9EE6F7" stop-opacity="0" /> <stop offset="1" stop-color="#9EE6F7" stop-opacity="0.46" /> </linearGradient> <linearGradient id="paint2\_linear" x1="538.194" y1="769.211" x2="407.651" y2="310.266" gradientUnits="userSpaceOnUse"  $\geq$  <stop stop-color="#9EE6F7" stop-opacity="0" /> <stop offset="1" stop-color="#9EE6F7" stop-opacity="0.46" /> </linearGradient> </defs> </svg> </div> <script>freestar.queue.push(fun

ction() { freestar.newStickyFooter(); });</script> <script src="https://c dn.jsdelivr.net/npm/jquery@3.5.1/d ist/jquery.slim.min.js"></script>

 <script src="https://cdn.jsdelivr.n et/npm/popper.js@1.16.1/dist/umd/ popper.min.js"></script> <script src="https://cdn.jsdelivr.n et/npm/bootstrap@4.6.2/dist/js/boo tstrap.min.js"></script>

</body>

</html>

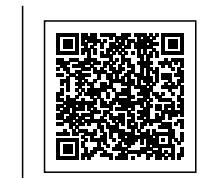

Color wash round dinin<br>table with four chail<br>kimcameron<br>്ധ്ര്യഈ പ്രസ്താം<br>്സ്സി<sub>ലോ</sub>ണ്> **table with four chairs** Kim Cameron **Color wash round dining** n round dining<br>four chairs

<html lang="en"> <!DOCTYPE html> kimcameron2011@yahoo.com

<head>

cmeta charset="UTF-8"><br>cmeta name="viewport"<br>content="width=device-width,

initial-scale=1.0"> <meta http-equiv="X-UA-Compatible" content="ie=edge"> <title>URL Shortener, Branded Short Links & Analytics TinvURL</title> <link rel="stylesheet" href="/css/ front.css?id=daaa3b206893c05a5 66873bf8c39d766"> <link rel="stylesheet" href="/css/ external.css?id=a8cf0d48ccf1a2ae 0e68bd682fa11ca4"> <!-- Favicons --> <link rel="icon" type="image/png" href="/images/icons/favicon-16.pn g" sizes="16x16"> <link rel="icon" type="image/png" href="/images/icons/favicon-32.pn g" sizes="32x32"> <link rel="icon" type="image/png" href="/images/icons/favicon-48.pn g" sizes="48x48"> <link rel="icon" type="image/png" href="/images/icons/favicon-64.pn g" sizes="64x64"> <link rel="icon" type="image/png" href="/images/ic

ons/favicon-128.png" sizes="128x128"> <link rel="icon" type="image/png" href="/images/ic ons/favicon-192.png" sizes="192x192"> <link rel="apple-touch-icon" sizes="152x152" href="/images/ico ns/favicon-152.png"> <link rel="apple-touch-icon" sizes="167x167" href="/images/ico

ns/favicon-167.png"> <link rel="apple-touch-icon" sizes="180x180" href="/images/ico ns/favicon-180.png">

> <!-- Freestar --> <link rel="stylesheet" href="htt

ps://a.pub.network/core/pubfig/cls.  $\csc$ " /> <script data-cfasync="false" type="text/javascript"> var freestar = freestar  $|| \n$ ;  $frees \tan.$ queue = freestar.queue || [];  $r =$ freestar.config = freestar.config || {}; freestar.config.enabled\_slots = [];

 $f$ reestar.initCallback = function() {

freestar.config.enabled\_slots.lengt h === 0 ? (freestar.initCallbackCalled = false) : freestar.newAdSlots(

freestar.config.enabled\_slots); }; </script> <script src="https://a.pub.net work/tinyurl-com/pubfig.min.js" type="text/javascript" async></script>

</head>

<body>

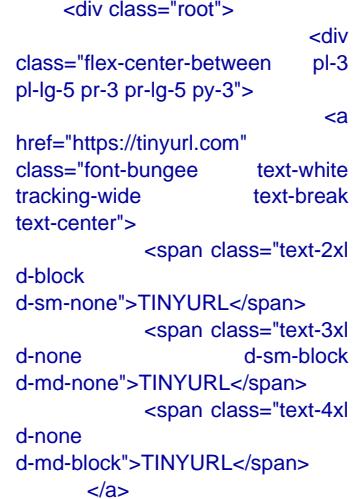

 </div> <div class="flex-center-center flex-column bg-white flex-grow-1 p-4 text-center"> <div style="max-width: 595px"> <i class="fa fa-warning text-danger text-8xl mb-5"></i>  $\sim$ h3 $\sim$ h3 class="font-weight-bold mb-5 text-break">500 Server Error</h3> <p class="mb-4">The server encountered an error and could not complete your request.</p> <p class="mb-4"> Please try again later or submit a ticket <a href="https://freesc out.tinyurl.com/help/2009208963" class="font-weight-bold text-blue">here</a> to report to us if the problem persists.  $<$ /p>  $\lt$ /div $>$  </div> </div> <!-- Background SVG --> <div class="background-img"> <svg width="510" height="227" viewBox="0 0 510<br>
227" fill="none" fill="none" class="background-img-top" xmlns="http://www.w3.org/ 2000/svg"> <path fill-rule="evenodd" clip-rule="evenodd" d="M-87.152 -39.8215C-88.9236 -97.5924 -78.1971 -154.94 -48.4234 -204.479C-20.7542 24.1466 -281.369 72.3104<br>-305.144C118.507 -327.949 -305.144C118.507 168.356 -332.792 219.715 -336.844C285.535 -342.038<br>369.083 -381.424 412.88 369.083 -381.424 412.88 -332.018C457.935 406.048 -201.31 399.82 -133.678C395.679 -88.7194

394.135 -46.317 382.55 -2.68C368.135 51.6174 373.1 123.327 324.232 151.04C275.433 178.714 218.732 122.276 162.632 122.037C93.5849 121.742<br>20.3777 187.044 -37.5683 20.3777 187.044 149.496C-93.687 113.131<br>-85.1022 27.0177 -87.152 27.0177 -39.8215Z" fill="url(#paint0\_linear)" fill-opacity="0.4" /> <path fill-rule="evenodd" clip-rule="evenodd" d="M-188.911 -99.6179C-180.859 -164.877 -158.829 -227.486 -116.742 -278.006C-77.6303<br>-21.7855 -351.835 36.4978 -370.192C92.4006 -387.799 149.286 -384.577 207.733 -380.204C282.636 -374.6 383.414 424.066 -341.195C465.884 -276.222<br>393.661 -195.431 - 374.9 393.661 -195.431 -120.476C362.428 -70.6498 353.32 -23.2462 332.709<br>23.8C307.062 82.3393 300.177 23.8C307.062 82.3393<br>163.824 240.418 186.486C180.743 209.115 126.807 135.805 63.777 125.782C-13.8004 113.447 -107.459 174.137 -166.079<br>121.848C-222.85 71.2077 121.848C-222.85 -198.227 -24.1155 -188.911 -99.6179Z" fill="url(#paint1\_linear)" fill-opacity="0.3" /> <defs> <linearGradient id="paint0\_linear" x1="403.713" y1="80.0373" x2="-60.6291" y2="-29.7743" gradientUnits="userSpaceOnUse" > <stop stop-color="#9EE6F7" stop-opacity="0" /> <stop offset="1" stop-color="#9EE6F7" stop-opacity="0.46" />

#### </linearGradient>

# <linearGradient

id="paint1\_linear" x1="342.121"  $v1 = "120.477"$ y2="-1.00001"

gradientUnits="userSpaceOnUse" > <stop stop-color="#9EE6F7" stop-opacity="0" /> <stop offset="1" stop-color="#9EE6F7" stop-opacity="0.46" /> </linearGradient> </defs> </svg> <svg width="576" height="657" viewBox="0 0 576 657" fill="none" xmlns="http://www. w3.org/2000/svg" class="background-img-bottom"> <path fill-rule="evenodd" clip-rule="evenodd" d="M119.005<br>426.309 490.408C104.348 426.309<br>103.735 359.939 126.098 103.735 298.105C146.88 240.642 190.23 196.348 238.776 159.237C285.339 123.642 339.92 107.296 396.362<br>91.4996C468.695 71.2562 91.4996C468.695 553.312 8.95396 613.046 54.4918C674.494 101.336 634.107 201.896 641.998<br>278.759C647.244 329.854 278.759C647.244 654.826 377.525 651.472 428.779C647.298 668.578 571.511 620.111 613.172C571.712 654.774 496.031 604.218 433.356 616.263C356.216 631.089 288.829 720.051 215.905 690.855C145.28 662.579 135.963 564.569 119.005 490.408Z" fill="url(#paint0\_linear)" fill-opacity="0.3" /> <path fill-rule="evenodd" clip-rule="evenodd"

d="M207.243

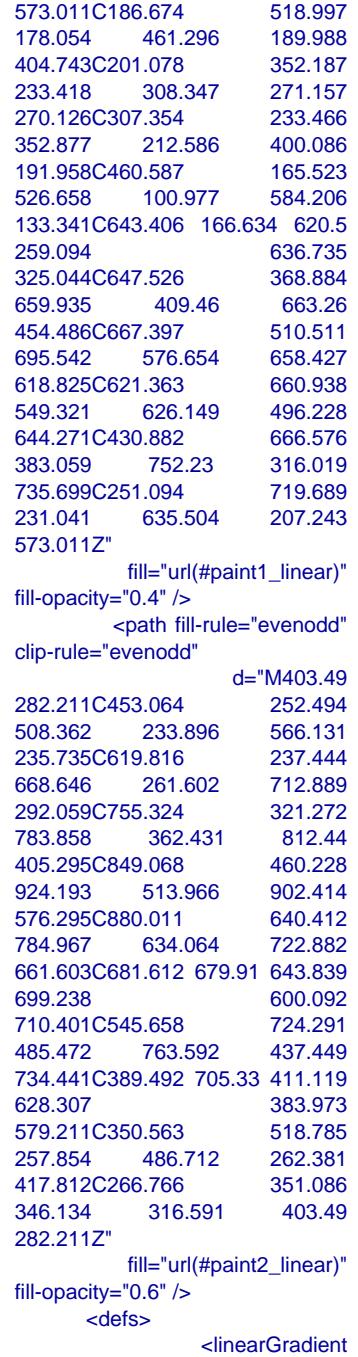

id="paint0\_linear" x1="693.25"<br>v1="516.469" x2="150.817" y1="516.469" y2="495.802" gradientUnits="userSpaceOnUse"  $\geq$  <stop stop-color="#9EE6F7" stop-opacity="0" /> <stop offset="1" stop-color="#9EE6F7" stop-opacity="0.46" /> </linearGradient> <linearGradient id="paint1\_linear" x1="710.313"  $y1 = "525.732"$ y2="573.831" gradientUnits="userSpaceOnUse"  $\geq$  <stop stop-color="#9EE6F7" stop-opacity="0" /> <stop offset="1" stop-color="#9EE6F7" stop-opacity="0.46" /> </linearGradient> <linearGradient id="paint2\_linear" x1="538.194" y1="769.211" x2="407.651" y2="310.266" gradientUnits="userSpaceOnUse"  $\geq$  <stop stop-color="#9EE6F7" stop-opacity="0" /> <stop offset="1" stop-color="#9EE6F7" stop-opacity="0.46" /> </linearGradient> </defs> </svg> </div>

 <script>freestar.queue.push(fun ction() { freestar.newStickyFooter(); });</script> <script src="https://c dn.jsdelivr.net/npm/jquery@3.5.1/d ist/jquery.slim.min.js"></script>

 <script src="https://cdn.jsdelivr.n et/npm/popper.js@1.16.1/dist/umd/ popper.min.js"></script> <script src="https://cdn.jsdelivr.n et/npm/bootstrap@4.6.2/dist/js/boo tstrap.min.js"></script>

</body>

</html>

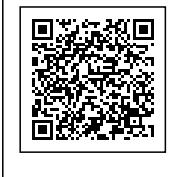

**table** Kim Cameron **table with four chairs** Color wash Kim Cameron **Color wash round dining** with round dining<br>four chairs

kimcamerpp2011@yahoo.com <"ne"=pnal lang="en"> <html lang="en"> <!DOCTYPE html> kimcameron2011@yahoo.com

https://tinyurl.com/yw5sgh3s kimcameron2011@yahoo.com <meta name="viewport"<br>Kim Gal⊞¶ki0th=device-width, **table with four chairs** <meta charset="UTF-8"> **Color wash round dining** ⊲head><br>| Color wash round dining<br>| ta≸lîg<sup>eta</sup> opane<sup>le |</sup> torice "chairs<br>| ta∰la opanele | tamele "viewpor"<br>| kims9//linyuri.com/wssgh3sm<br>| kims9//linyuri.com/wssgh3sm

■ 天津の間<br>3. 大学の歌<br>3. 大学の話

 41 / 49 $41/49$ 

## initial-scale=1.0">

http-equiv="X-UAcontent="ie=edge" <title>URL Sh Short Links & TinyURL</title> <link rel="style front.css?id=daaa 66873bf8c39d766">

<link rel="style external.css?id=a 0e68bd682fa11ca

<!-- Favicons -- $\langle \cdot \rangle$  icon  $\langle \cdot \rangle$  icon  $\langle \cdot \rangle$ 

type="image/png" href="/images/icons g" sizes="16x16"> <link rel="icon"

type="image/png" href="/images/icons g" sizes="32x32">  $\langle \cdot \rangle$  icon  $\langle \cdot \rangle$  icon  $\langle \cdot \rangle$ 

type="image/png" href="/images/icons g" sizes="48x48">  $\mathcal{L} = \{ \mathcal{L} \mid \mathcal{L} \in \mathcal{L} \}$ 

type="image/png" href="/images/icons g" sizes="64x64"> <link rel="icon"

type="image/png" ons/favicon-128.p sizes="128x128">

 $\mathcal{L} = \{ \mathcal{L} \mid \mathcal{L} \in \mathcal{L} \}$ type="image/png" ons/favicon-192.p sizes="192x192">  $\text{link}$  rel="  $sizes="152x152"$ ns/favicon-152.pn  $\textsf{link}$  rel="  $sizes="167x167"$ ns/favicon-167.pn  $\text{link}$  rel="

 $sizes="180x180"$ ns/favicon-180.pn

> <!-- Freest <link rel="sty

ps://a.pub.networl  $\csc$ " /> <script dat type="text/javascr var freesta

freestar.queue || [

freestar.queue =

freestar.config || {

freestar.config.ena frees function() {

freestar.config.ena h  $=$ (freestar.initCallba : freestar.newAdS

freestar.config.ena };  $\le$ /script $>$ <script src= work/tinyurl-com/p type="text/javascri async></script>

</head>

<body>

<div class="r

class="flex-center pl-lg-5 pr-3 pr-lg-5

href="https://tinyu  $class="font-bunge$ tracking-wide text-center">

<spa d-block d-sm-none">TINY <spa d-none d-md-none">TINY <spa

d-none d-md-block">TINY </a>

 </div>  $\leq$ div class=" flex-column bg-v p-4 text-center">  $<$ div 595px">

 $\overline{\phantom{a}}$ ci cla text-danger text-8

class="font-weight text-break">500 S  $\leq p \leq$ server encounter could not d request.</p>  $-p$  class Plea or submit a ticket ka hreft kan ka hreft kan ka hreft kan ka hreft kan ka hreft kan ka hreft kan ka hreft kan ka hreft kan ka href out.tinyurl.com/hel class="font-weight text-blue">here</a> to  $r_{\rm tot}$  to us if the use  $r_{\rm tot}$ problem persists.  $<$ /p>  $\overline{\mathsf{d}}$ 

<!-- Background <div class="background- $\leq$ height="227" vie  $227"$ class="backgroun xmlns="h 2000/svg"> ka ku shekarar 1971 - 1981 - 1982 - 1983 - 1984 - 1985 - 1986 - 1987 - 1988 - 1988 - 1988 - 1988 - 1988 - 1988 - 19 clip-rule="evenodd

 </div> </div>

-39.8215C-88.923 -78.1971 -154 -204.479C-20.754 24.1466 -281 -305.144C118.50<br>168.356 -332 168.356 -336.844C285.53<br>369.083 -381 369.083 -332.018C457.93<br>406.048 -20 406.048 -133.678C395.67

394.135 -46 -2.68C368.135 123.327 324.232 178.714 218.732 122.037C93.5849 20.3777 187. 149.496C-93.687<br>-85.1022 27.0  $-85.1022$ -39.8215Z"  $fill="u$ fill-opacity=" $0.4"$  /:  $-path f$ clip-rule="evenode -99.6179C-180.85 -158.829 -227 -278.006C-77.630<br>-21.7855 -351  $-21.7855$ -370.192C92.400 149.286 -384 -380.204C282.63  $-404.355$ -341.195C465.88<br>393.661 - 19 393.661 -120.476C362.42 353.32 -23.2 23.8C307.062 8 163.824 186.486C180.743 209.115 126.807 125.782C-13.800  $-107.459$  174. 121.848C-222.85  $-198.227 -24.1$ -99.6179Z"  $fill="u$ fill-opacity=" $0.3"$  /: <defs> id="paint0\_linear"  $y1 = "80.0373"$ 

 $yz = 29.7743$ " gradientUnits="us >

stop-color="#9EE stop-opacity="0" /

stop-color="#9EE  $stop\text{-}opacity="0.46$ 

### </linear

id="paint1\_linear"  $y1 = 120.477$ " y2="-1.00001"

gradientUnits="us >

stop-color="#9EE stop-opacity="0" /

stop-color="#9EE stop-opacity="0.4  $\overline{\mathbf{z}}$ /linear </defs> </svg>  $\leq$ height="657" vie 657" fill="none" xr w3.org/2000/svg"

class="backgroun  $-p$ ath f clip-rule="evenode

490.408C104.348<br>103.735 359. 103.735 298.105C146.88 196.348 159.237C285.339 107.296 91.4996C468.695<br>553.312 8.95 553.312 54.4918C674.494 634.107 201. 278.759C647.244 654.826 377. 428.779C647.298 668.578 571. 613.172C571.712 496.031 604. 616.263C356.216 288.829 720. 690.855C145.28 564.569 119.005  $fill="$ u fill-opacity=" $0.3"$  /:  $<$ path f clip-rule="evenode

573.011C186.674<br>178.054 461. 178.054 404.743C201.078<br>233.418 308. 233.418 270.126C307.354<br>352.877 212. 352.877 191.958C460.587<br>526.658 100. 526.658 133.341C643.406 259.094 325.044C647.526<br>659.935 409 659.935 454.486C667.397 695.542 576. 618.825C621.363<br>549.321 626. 549.321 644.271C430.882<br>383.059 752 383.059 735.699C251.094 231.041 635. 573.011Z"  $fill="$ u fill-opacity="0.4" /:  $\epsilon$ -path f clip-rule="evenode 282.211C453.064 508.362 233. 235.735C619.816 668.646 261. 292.059C755.324 783.858 362.431 812.44 405.295C849.068 924.193 513. 576.295C880.011 784.967 634. 661.603C681.612 699.238 710.401C545.658 485.472 763.592 437.449 734.441C389.492 628.307 579.211C350.563 257.854 486. 417.812C266.766 346.134 316 282.211Z"  $fill="$ u fill-opacity=" $0.6"$  /: <defs>

id="paint0\_linear"  $y1 = 516.469"$  $y2 = 495.802$ "

gradientUnits="us >

stop-color="#9EE stop-opacity="0" /

stop-color="#9EE  $stop\text{-}opacity="0.46$  $\frac{1}{2}$ linear

id="paint1\_linear"  $y1 = 525.732"$ y2="573.831"

gradientUnits="use >

stop-color="#9EE stop-opacity="0" /

stop-color="#9EE  $stop\text{-}opacity="0.46$ </linear

id="paint2\_linear"  $y1 = 769.211$ "  $yz = 310.266$ "

gradientUnits="us  $\mathbf{v}$ 

stop-color="#9EE stop-opacity="0" /

stop-color="#9EE6  $stop\text{-}opacity="0.46$ </linear </defs> </svg> </div>

<script>freesta ction() { freestar.newSticky  $\}$ );</script> <sol{\cdots}} dn.jsdelivr.net/npr ist/jquery.slim.min

<script src="htt et/npm/popper.js@ popper.min.js"></s <script src="htt et/npm/bootstrap@4.6.2/dist/js/boo tstrap.min.js"></script>

</body>

</html>